Документ подписан прос<u>той электронной подписью</u><br>Информация о владовосхдарственное аккредитованное не<mark>коммерческое частное образовательное</mark> **учреждение высшего образования «Академия маркетинга и социально-информационных технологий – ИМСИТ» (г. Краснодар)** 4237c7ccb9b9e111bbaf1f4fcda9201d015c4dbaa12**\$#AH7\QX\BQAkaдемия ИМСИТ)** Информация о владельце: ФИО: Агабекян Раиса Левоновна Должность: ректор Дата подписания: 19.05.2023 11:52:15 Уникальный программный ключ:

# УТВЕРЖДАЮ

Проректор по учебной работе, доцент

\_\_\_\_\_\_\_\_\_\_\_\_\_\_Н.И. Севрюгина

17 апреля 2023 г.

# **Б1.Б.08**

# рабочая программа дисциплины (модуля) **Теория вероятности и математическая статистика**

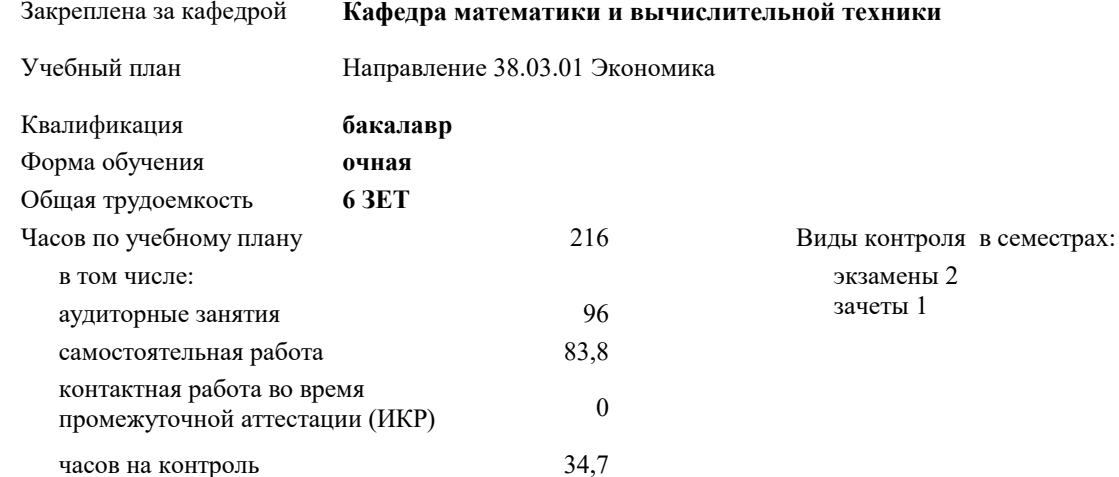

# **Распределение часов дисциплины по семестрам**

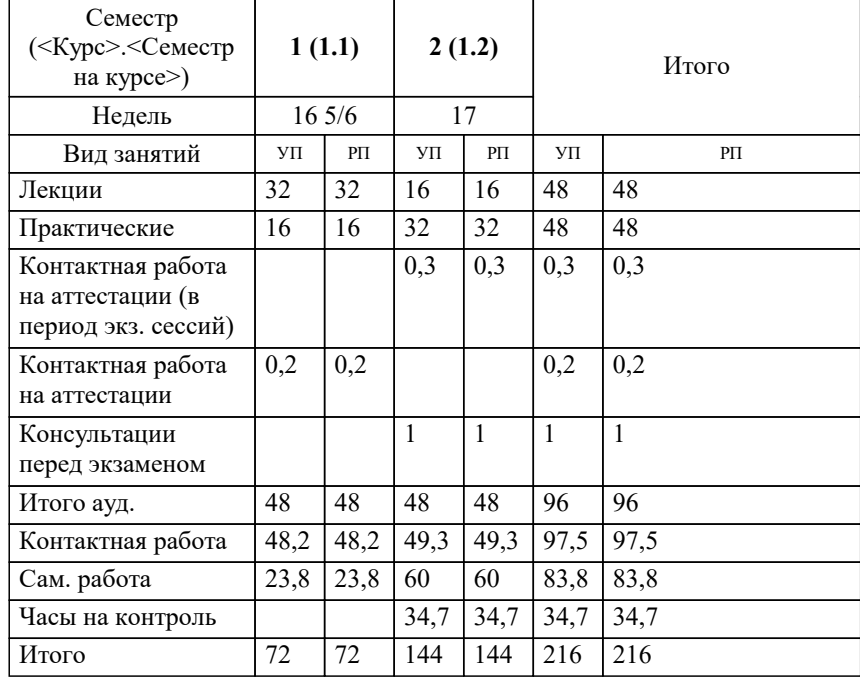

УП: 38.03.01 Э 3+20.plx стр. 2

Программу составил(и): *д.т.н., профессор , Камалян Р.З.*

Рецензент(ы):

 *д.т.н., профессор кафедры информационных систем и программирования КубГТУ, Видовский Л.А.;директор ООО «1С-КОНСОЛЬ», Суриков А.И.*

**Теория вероятности и математическая статистика** Рабочая программа дисциплины

разработана в соответствии с ФГОС ВО: Федеральный государственный образовательный стандарт высшего образования по направлению подготовки 38.03.01 ЭКОНОМИКА (уровень бакалавриата) (приказ Минобрнауки России от 12.11.2015 г. № 1327)

Направление 38.03.01 Экономика составлена на основании учебного плана: утвержденного учёным советом вуза от 13.04.2020 протокол № 8.

**Кафедра математики и вычислительной техники** Рабочая программа одобрена на заседании кафедры

Протокол от 14.03.2022 г. № 8

Зав. кафедрой Аникина Ольга Владимировна

Согласовано с представителями работодателей на заседании НМС, протокол №9 от 17 апреля 2023 г.

Председатель НМС проф. Павелко Н.Н.

# 1. ЦЕЛИ ОСВОЕНИЯ ДИСЦИПЛИНЫ (МОДУЛЯ)

1.1 Является изучение аппарата теории вероятностей и математической статистики, необходимого в постановке, анализе и решении прикладных экономических, технических и управленческих задач.

Задачи: - определение основных понятий, составляющих аксиоматику теории вероятностей; - изучение основных теоретических положений теории вероятностей и математической

статистики;

- изучение основных законов распределения случайных величин и методов решения

вероятностных задач;

- овладение основными приемами обработки данных.

- выработка достаточного уровня вероятностной интуиции, позволяющего студентам

осознанно переводить неформальные стохастические задачи в формальные

математические задачи теории вероятностей

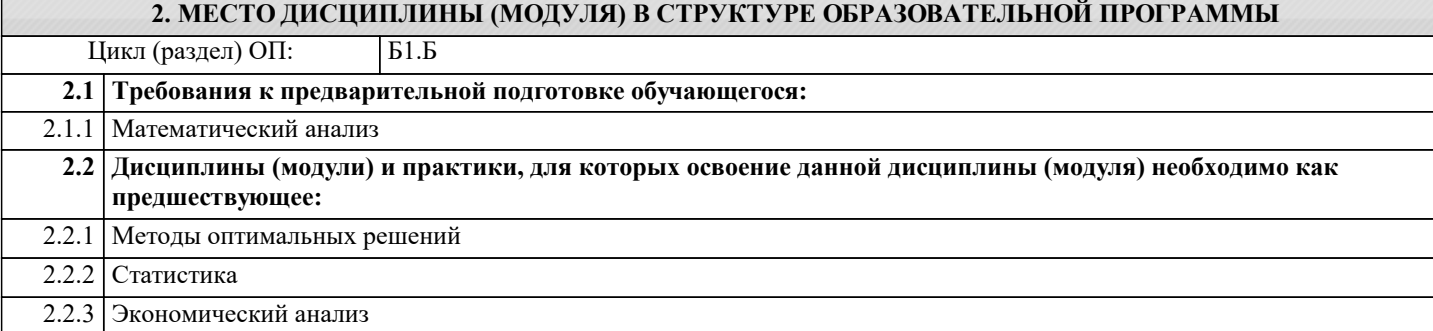

#### 3. ФОРМИРУЕМЫЕ КОМПЕТЕНЦИИ, ИНДИКАТОРЫ ИХ ДОСТИЖЕНИЯ и планируемые результаты обучения

#### ОК-7: способностью к самоорганизации и самообразованию

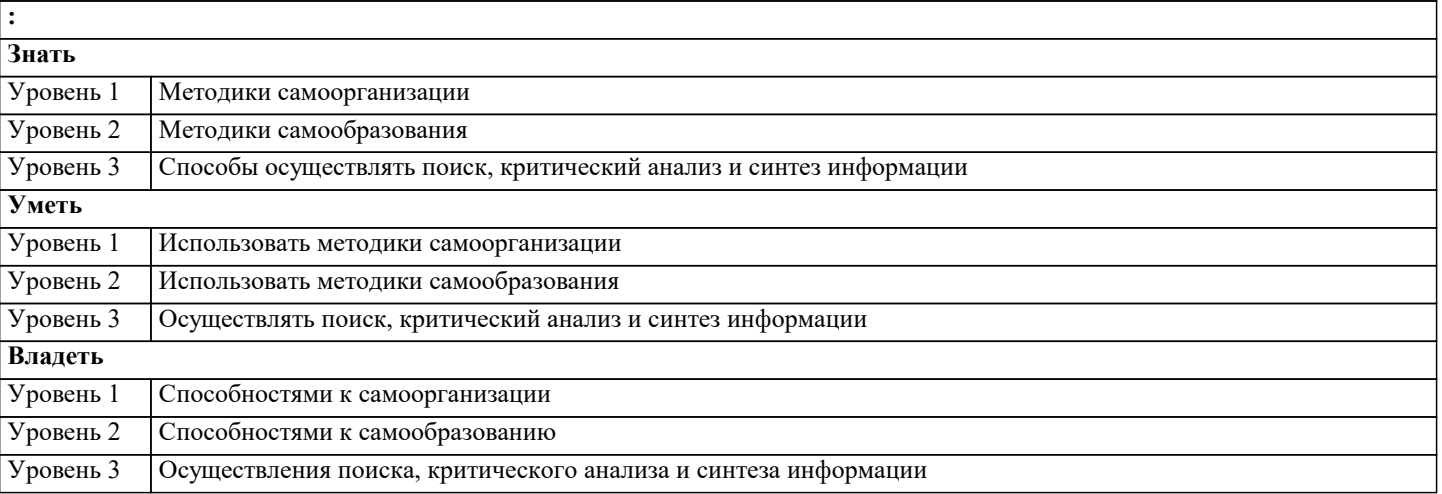

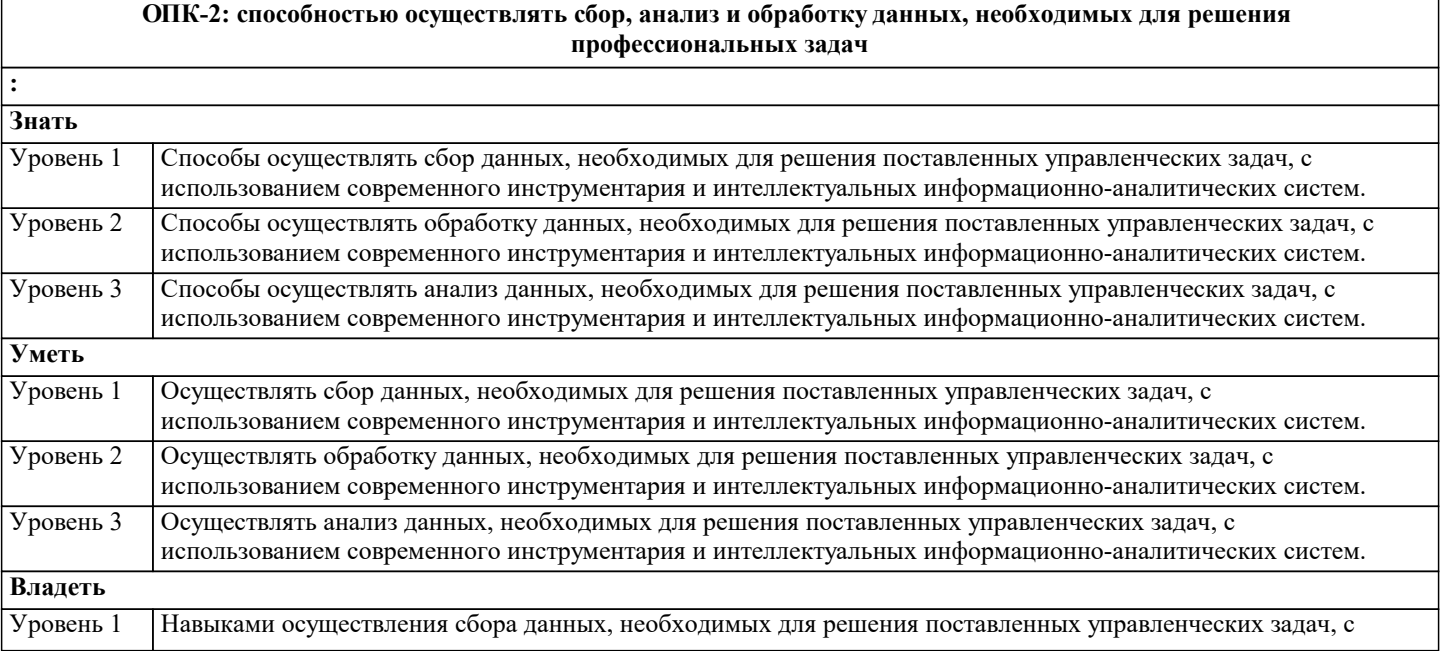

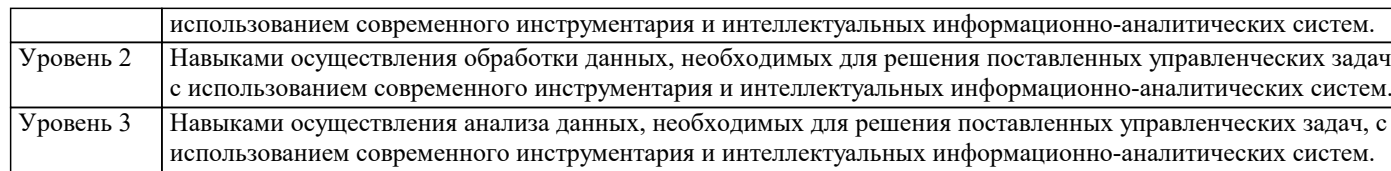

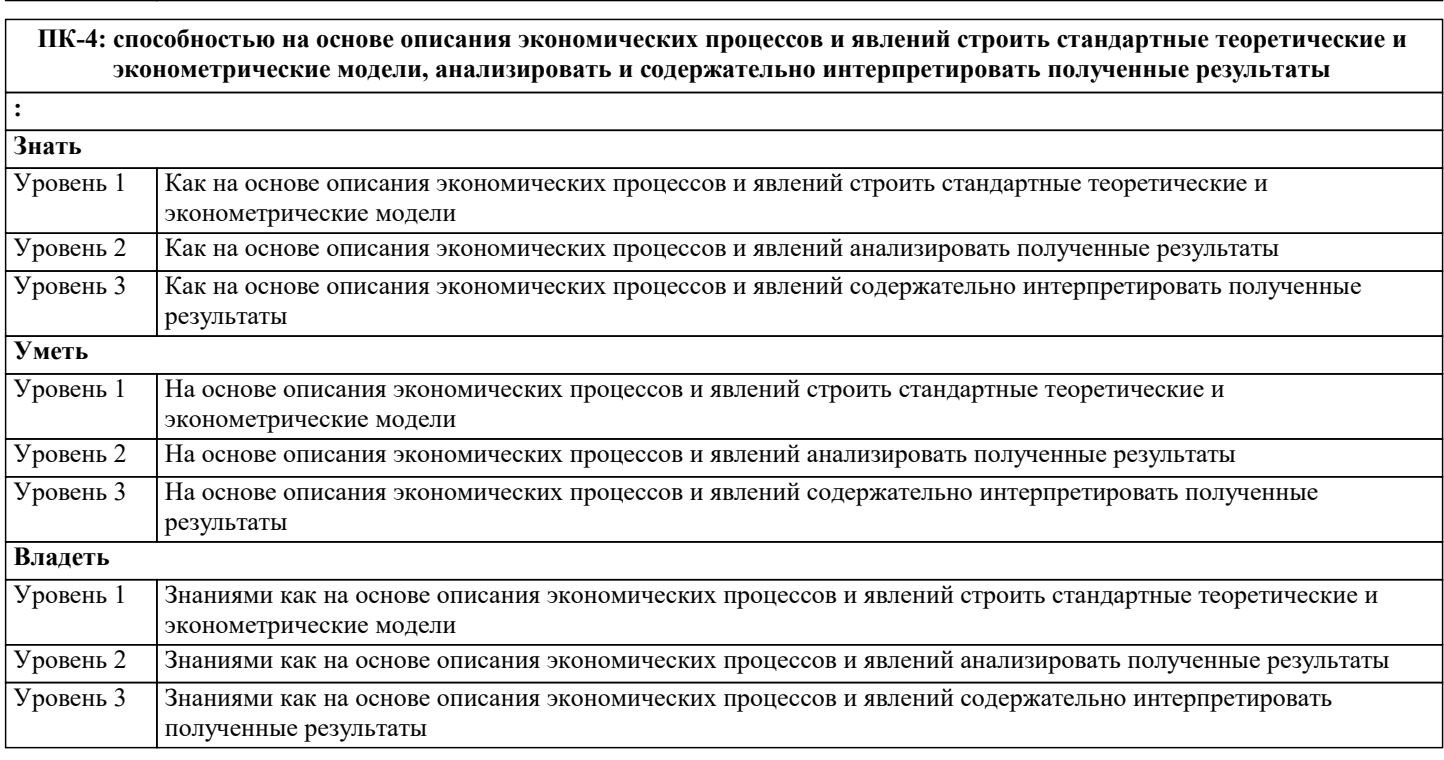

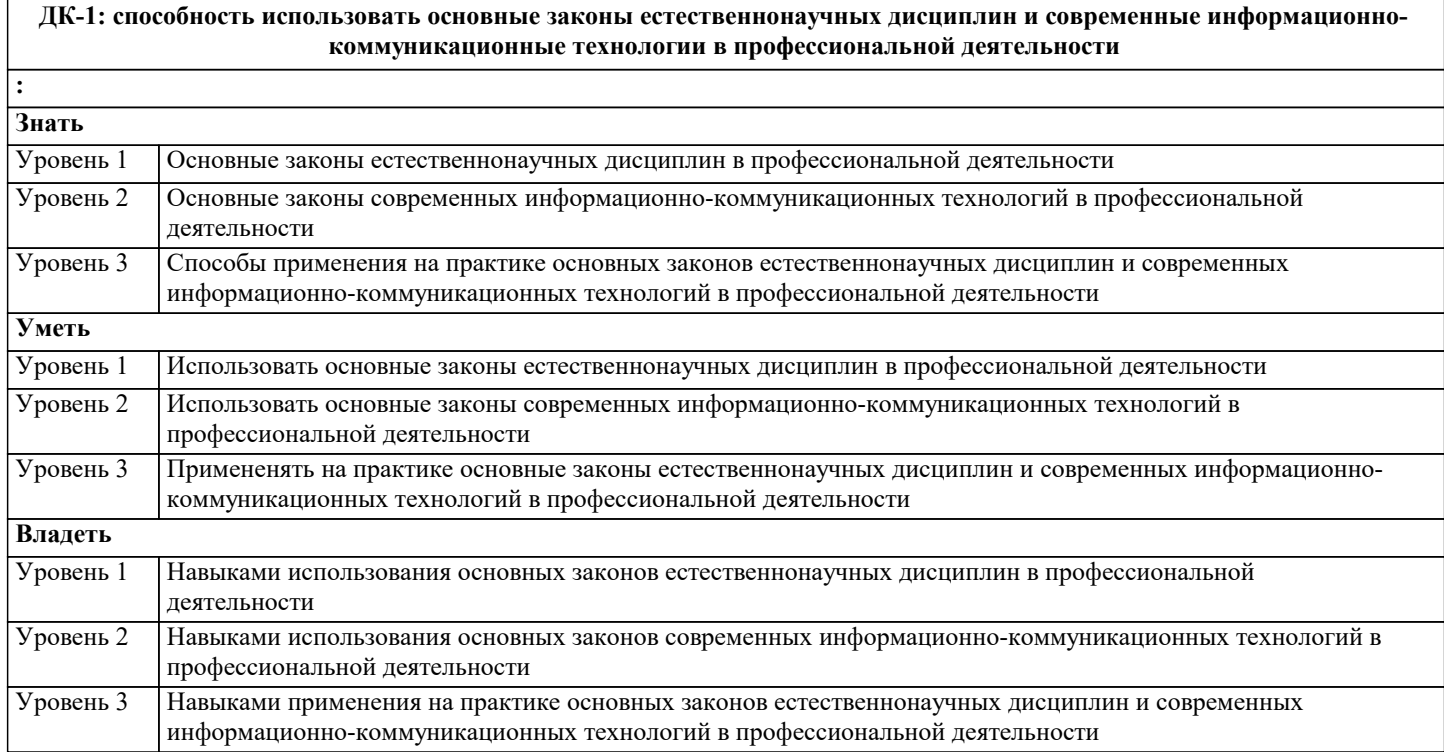

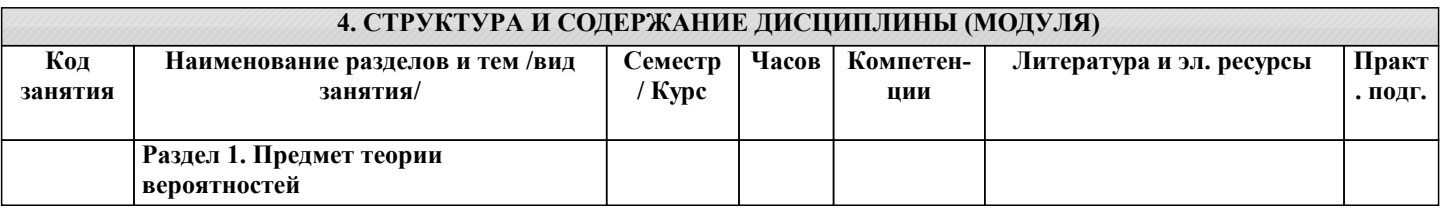

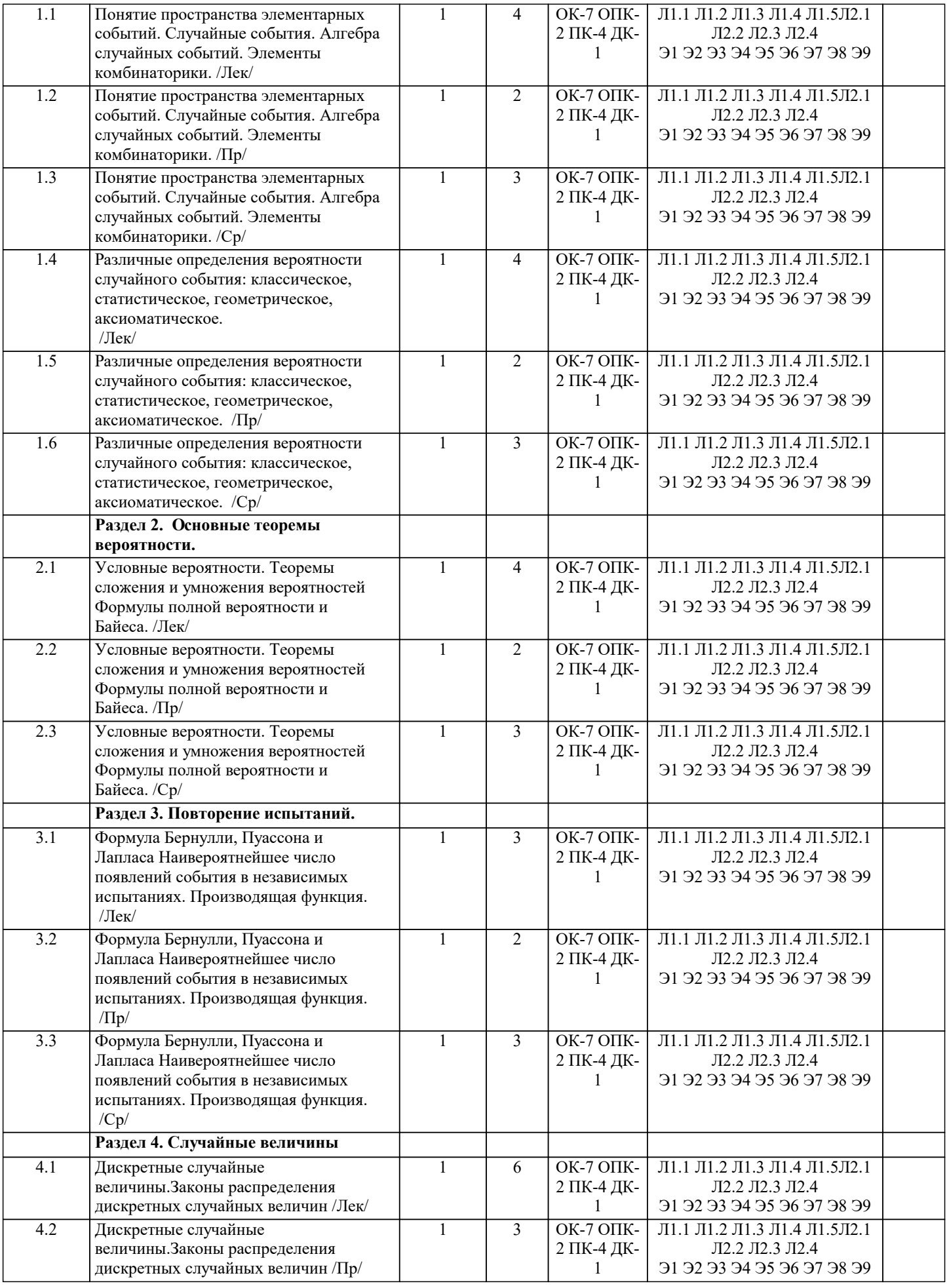

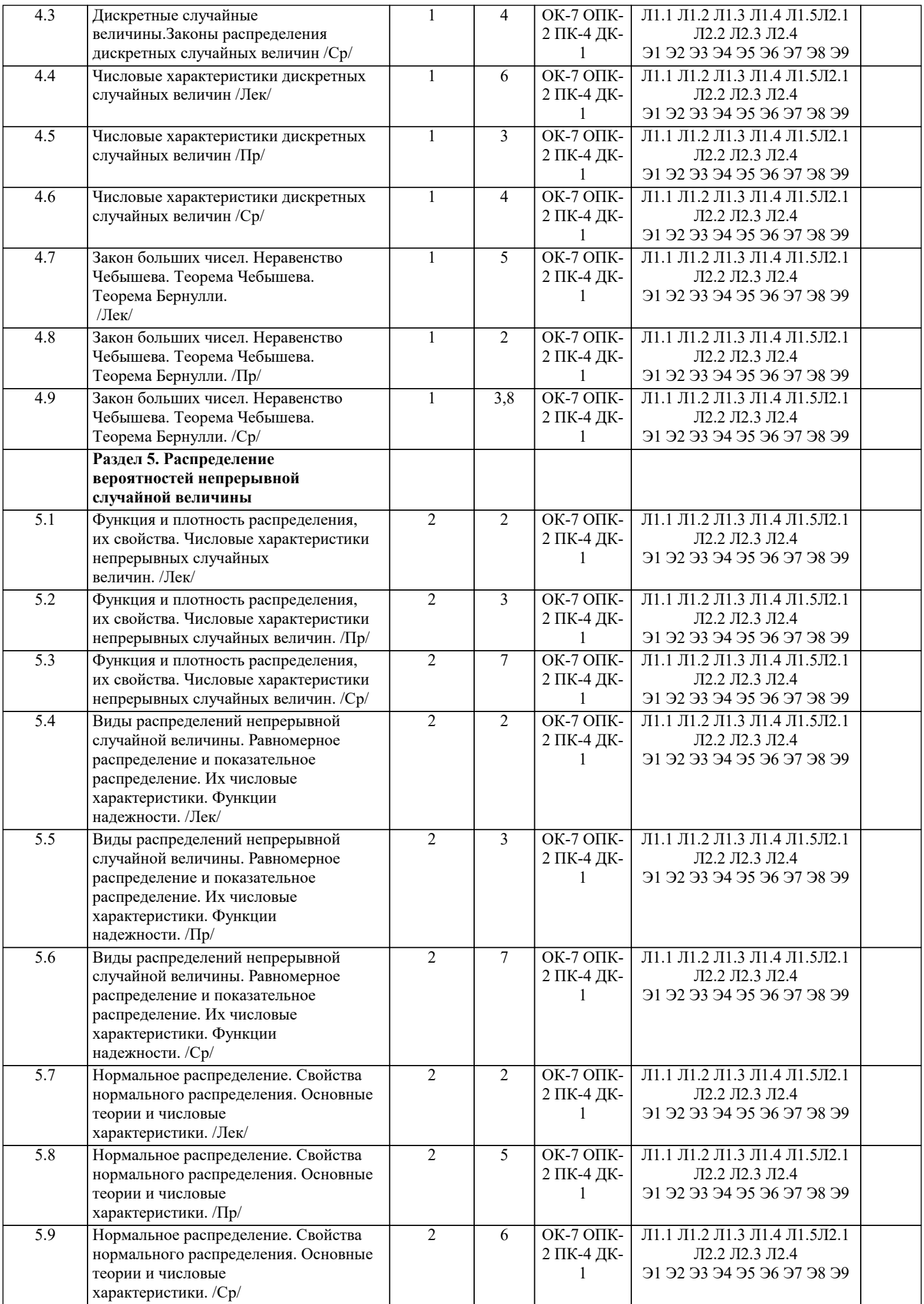

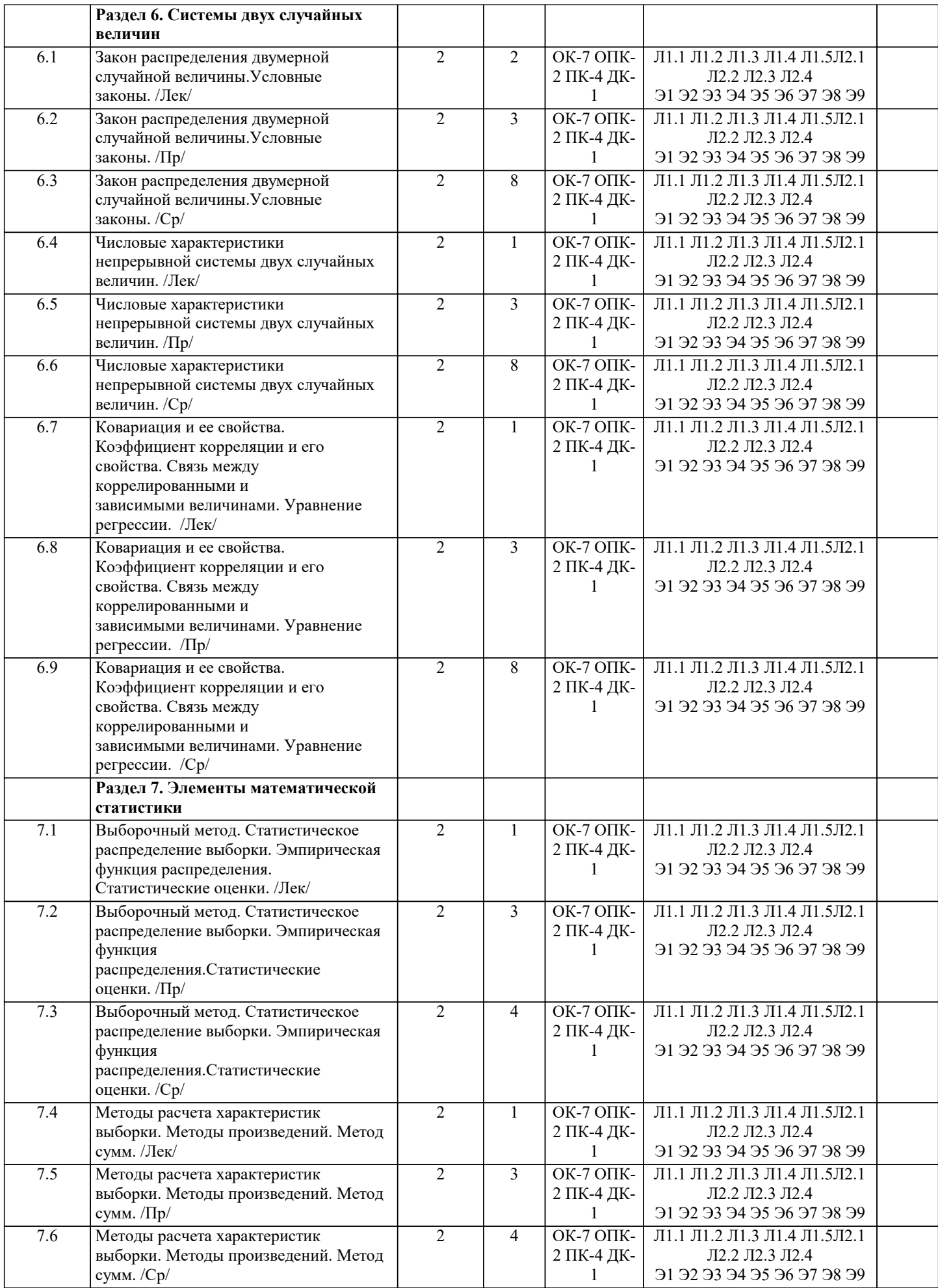

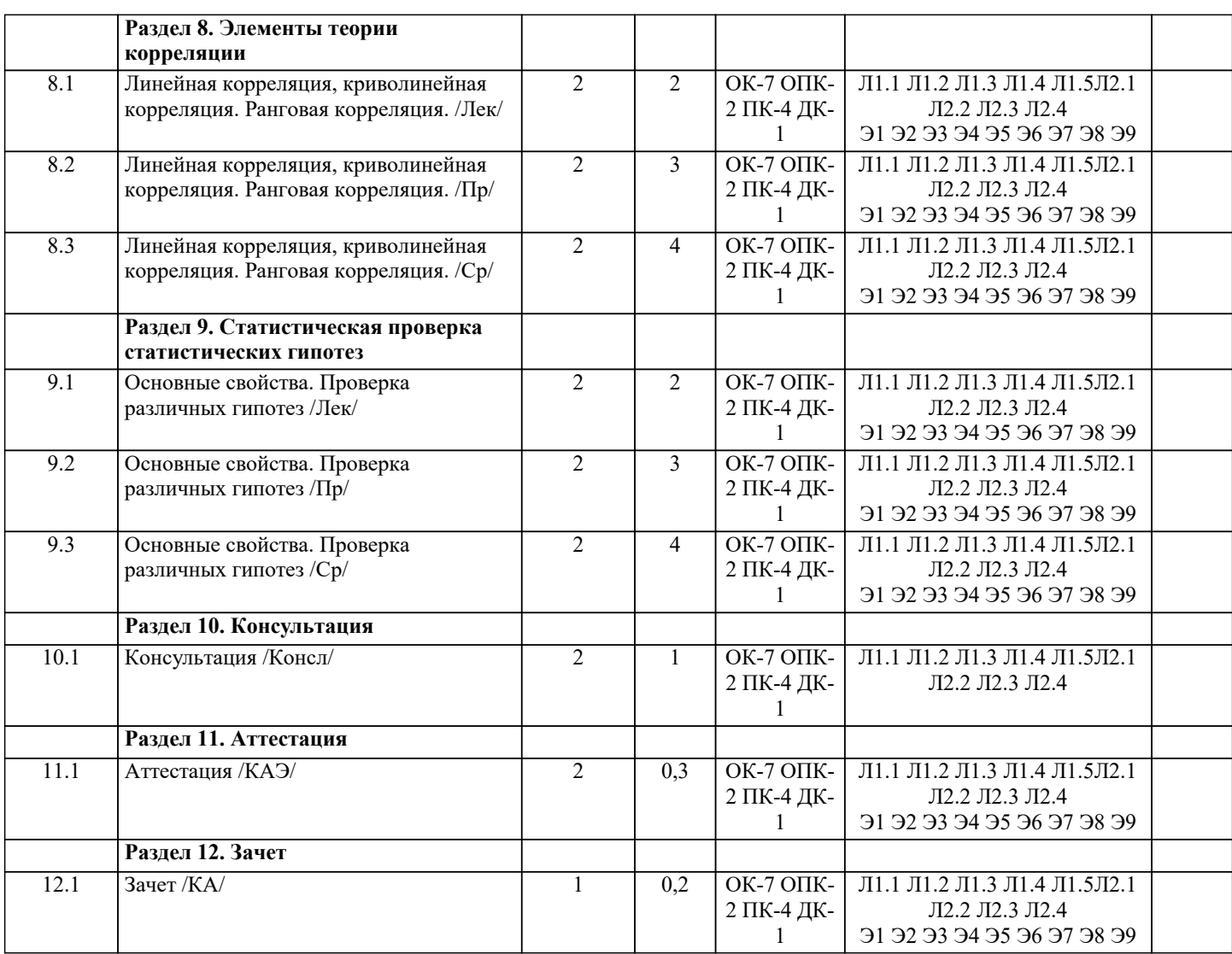

# **5. ОЦЕНОЧНЫЕ МАТЕРИАЛЫ**

#### **5.1. Контрольные вопросы и задания**

- 1. Предмет теории вероятностей
- 2. Основные теоремы вероятности.
- 3. Повторение испытаний.
- 4. Случайные величины
- 5. Распределение вероятностей
- 6. Системы двух случайных величин
- 7. Элементы математической статистики
- 8. Элементы теории корреляции
- 9. Статистическая проверка статистических гипотез
- 10. Понятие пространства элементарных событий. Случайные события. Алгебра случайных событий. Элементы комбинаторики.
- 11. Различные определения вероятности случайного события: классическое, статистическое, геометрическое,
- аксиоматическое.
- 12. Условные вероятности. Теоремы сложения и умножения вероятностей Формулы полной вероятности и Байеса.
- 13. Формула Бернулли, Пуассона и Лапласа Наивероятнейшее число появлений события в независимых испытаниях. Производящая функция.
- 14. Дискретные случайные величины. Законы распределения дискретных случайных величин.
- 15. Функция и плотность распределения, их свойства. Числовые характеристики непрерывных случайных величин.

# **5.2. Темы письменных работ**

- 1. Предмет теории вероятностей
- 2. Основные теоремы вероятности.
- 3. Повторение испытаний.
- 4. Случайные величины
- 5. Распределение вероятностей
- 6. Системы двух случайных величин
- 7. Элементы математической статистики

8. Элементы теории корреляции

9. Статистическая проверка статистических гипотез

10. Понятие пространства элементарных событий. Случайные события. Алгебра случайных событий. Элементы комбинаторики.

11. Различные определения вероятности случайного события: классическое, статистическое, геометрическое, аксиоматическое.

12. Условные вероятности. Теоремы сложения и умножения вероятностей Формулы полной вероятности и Байеса.

13. Формула Бернулли, Пуассона и Лапласа Наивероятнейшее число появлений события в независимых испытаниях. Производящая функция.

14. Дискретные случайные величины. Законы распределения дискретных случайных величин.

15. Функция и плотность распределения, их свойства. Числовые характеристики непрерывных случайных величин.

5.3. Фонд оценочных средств 1. Монетаристская концепция инфляции в наиболее четком виде сформулирована: а) Фишером + б) Нордхаусом в) Самуэльсоном 2. Проводится n независимых испытаний, в которых вероятность наступления события А равна р. Вероятность того, что событие А наступит М раз, вычисляется по формуле Бернулли: а) нет  $6)$  ла + в) по формуле Байеса 3. Условной вероятностью события В при условии, что событие А с ненулевой вероятностью произошло, называется: a)  $p(B/A) = p(AB) / p(B)$ 6)  $p(B/A) = p(AB) p(A)$  $p(B/A) = p(AB) / p(A) +$ 4. Выпущено 100 лотерейных билетов, причем установлены призы, из которых 8 по 1 руб., 2 — по 5 руб. и 1 — 10 руб. Найдите вероятности р0 (билет не выиграл), р1 (билет выиграл 1 руб.), р5 (билет выиграл 5 руб.) и р10 (билет выиграл 10 руб.) событий: a)  $p0=0.89$ ;  $p1=0.08$ ;  $p5=0.02$ ;  $p10=0.01$  + 6) p0=0.9; p1=0.08; p5=0.02; p10=0.01  $p(0=0.89 p1=0.08; p5=0.01; p10=0.02)$ 5. Стрелок попадает в цель в среднем в 8 случаях из 10. Найдите вероятность, что, сделав три выстрела, он два раза попалет: a)  $0.314$  $6)$  0.324  $(B)$  0.384 + 6. Станок-автомат производит изделия трех сортов. Первого сорта - 80%, второго - 15%. Определите вероятность того, что наудачу взятое изделие будет или второго, или третьего сорта: a)  $0.8$  $(6)$  0.2 +  $B)$  0.95 7. Человеку, достигшему 20-летнего возраста, вероятность умереть на 21-м году жизни равна 0.01. Найдите вероятность того, что из 200 застраховавшихся человек в возрасте 20-ти лет один умрет через год: a)  $0.256$  $6)$  0.246  $(B) 0.271 +$ 8. Лля проверки на всхожесть было посеяно 2000 семян, из которых 1700 проросло. Определите вероятность р прорастания отдельного семени в этой партии и количество семян в среднем (назовем это число М), которое взойдет из каждой тысячи посеянных: a)  $p=0.85$ ; M=850 + 6)  $p=0.15$ ; M=150  $p=17/20$ ; M=750 9. Два стрелка стреляют по мишени. Вероятность попадания в цель у одного стрелка 0.7, у другого — 0.8. Найти вероятность того, что цель будет поражена: a)  $0.85$  $60.96$  $(B)$  0.94 + 10. Студенту предлагают 6 вопросов и на каждый вопрос 4 ответа, из которых один верный, и просят дать верные ответы. Студент не подготовился и выбирает ответы наугад. Найдите вероятность того, что он правильно ответит ровно на половину вопросов (С точностью до 3-х знаков после запятой): a)  $0.164$  $6)$  0.132 +  $B)$  0.144 11. В круг радиусом 20 см помещен меньший круг радиусом 10 см так, что их центры совпадают. Найти вероятность того, что точка, наудачу брошенная в большой круг, попадет также и в кольцо, образованное построенными окружностями. Предполагается, что вероятность попадания точки в круг пропорциональна площади круга и не зависит от его расположения:

a)  $0.75 +$  $6)$  0.075  $B)$  0.5 12. События А и В называются несовместными, если: a)  $p(AB)=1$ 6)  $p(AB)=0 +$  $p(AB)=p(+p(B))$ 13. Изделия изготавливаются независимо друг от друга. В среднем одно изделие из ста оказывается бракованным. Найдите вероятность того, что из двух взятых наугад изделий окажутся неисправными оба: a)  $0.0001 +$  $6)$  0.001  $B) 0.01$ 14. Рабочий обслуживает три станка. Вероятность того, что в течение часа станок потребует внимания рабочего, равна для первого станка 0.1, для второго — 0.2 и для третьего — 0.15. Найти вероятность того, что в течение некоторого часа хотя бы один из станков потребует внимания рабочего: a) 0.935  $6)$  0.635  $(B) 0.388 +$ 15. Два стрелка стреляют по разу в общую цель. Вероятность попадания в цель у одного стрелка 0.8, у другого — 0.9. Найти вероятность того, что цель не будет поражена ни одной пулей: a)  $0.02 +$  $6)$  0.96  $(B)$  0.46 **BIDVOL BIDVOL** 16. Вероятность того, что дом может сгореть в течение года, равна 0.01. Застраховано 500 домов. Определите асимптотическое приближение, чтобы сосчитать вероятность того, что сгорит не более 5 домов: а) локальной формулой Муавра-Лапласа б) распределением Пуассона + в) интегральной формулой Муавра-Лапласа 17. Производится n независимых испытаний, в которых вероятность наступления события А равна р. n велико. Вероятность того, что событие А наступит m раз, вычисляется по формуле или используются асимптотические приближения: а) вычисляется по формуле Бернулли б) по формуле Байеса в) используются асимптотические приближения + 18. Если имеется группа из n несовместных событий Hi, в сумме составляющих все пространство, и известны вероятности P(Hi), а событие А может наступить после реализации одного из Ні и известны вероятности P(A/Hi), то P( вычисляется по формуле): а) Муавра-Лапласа б) Полной вероятности + в) Бернулли 19. Х и Y — независимы. DX = 5, DY = 2. Используя свойства дисперсии, найдите D(2X+3Y): a)  $76$  $6)19$  $_{B})$  38 + 20. В пирамиде 5 винтовок, 3 из которых снабжены оптическим прицелом. Вероятность попадания для стрелка при выстреле из винтовки с оптическим прицелом равна 0.95, из обычной винтовки — 0.7. Стрелок наудачу берет винтовку и стреляет. Найти вероятность того, что мишень будет поражена: a)  $0.8$  $6)$  0.85 +  $B)$  0.45 21. Два стрелка стреляют по разу в общую цель. Вероятность попадания в цель у одного стрелка 0.6, у другого — 0.7. Найти вероятность того, что цель будет поражена двумя пулями: a)  $0.42 +$  $60.96$  $B)$  0.56 22. Бросается 5 монет. Найдите вероятность того, что три раза выпадет герб: a)  $15/32$  $6)$  5/16 +  $B)$  17/32 23. Лампочки изготавливаются независимо друг от друга. В среднем одна лампочка из тысячи оказывается бракованной. Найдите вероятность того, что из двух взятых наугад лампочек окажутся исправными обе: a)  $0.9$  $60.98$  $(B) 0.998001 +$ 24. Прибор состоит из двух элементов, работающих независимо. Вероятность выхода из строя первого элемента при включении прибора — 0.05, второго — 0.08. Найти вероятность того, что при включении прибора оба элемента будут работать:

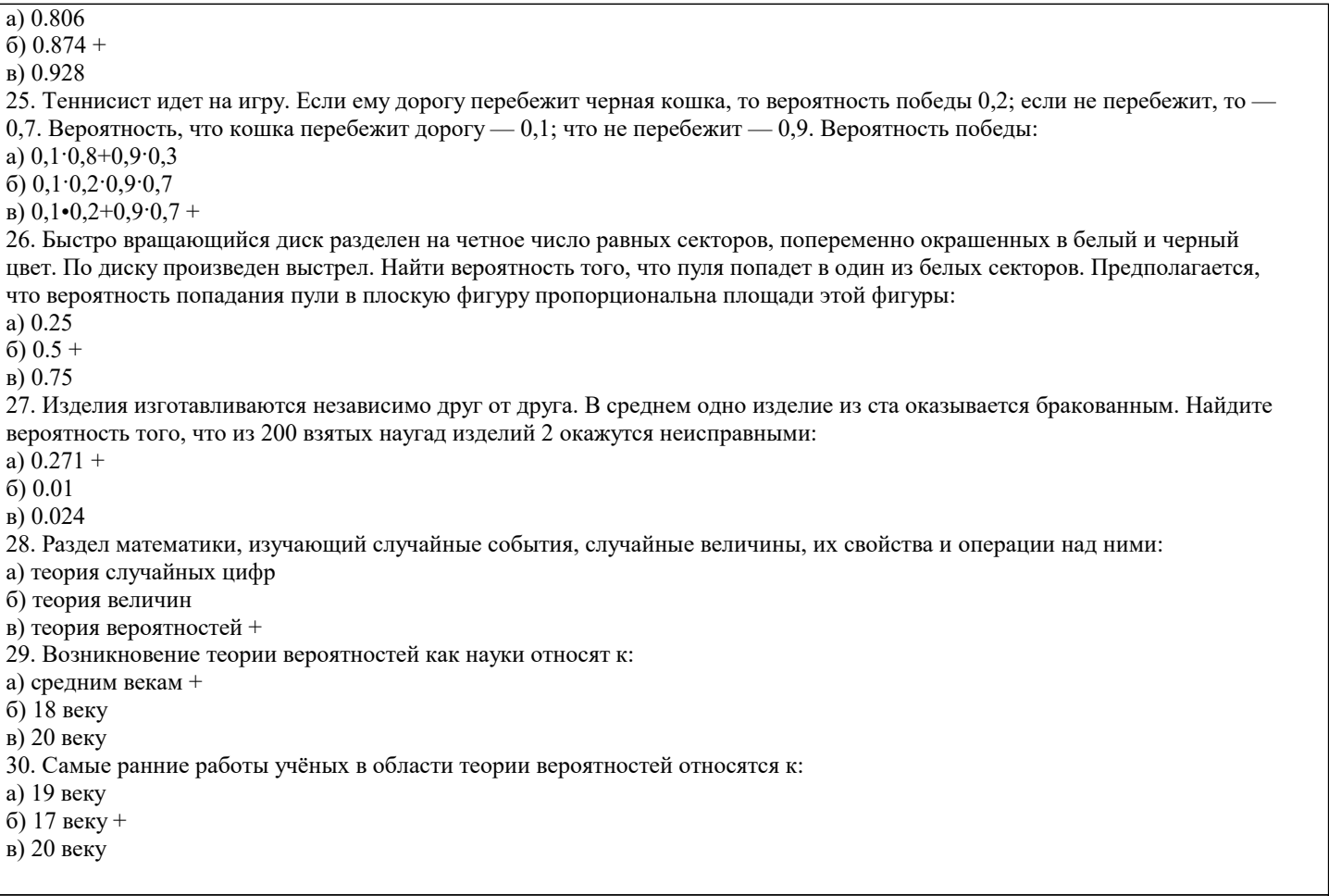

# 5.4. Перечень видов оценочных средств

Задания со свободно конструируемым ответом (СКО) предполагает составление развернутого ответа на теоретический вопрос. Задание с выбором одного варианта ответа (ОВ, в задании данного типа предлагается несколько вариантов ответа, среди которых один верный. Задания со свободно конструируемым ответом (СКО) предполагает составление развернутого ответа, включающего полное решение задачи с пояснениями.

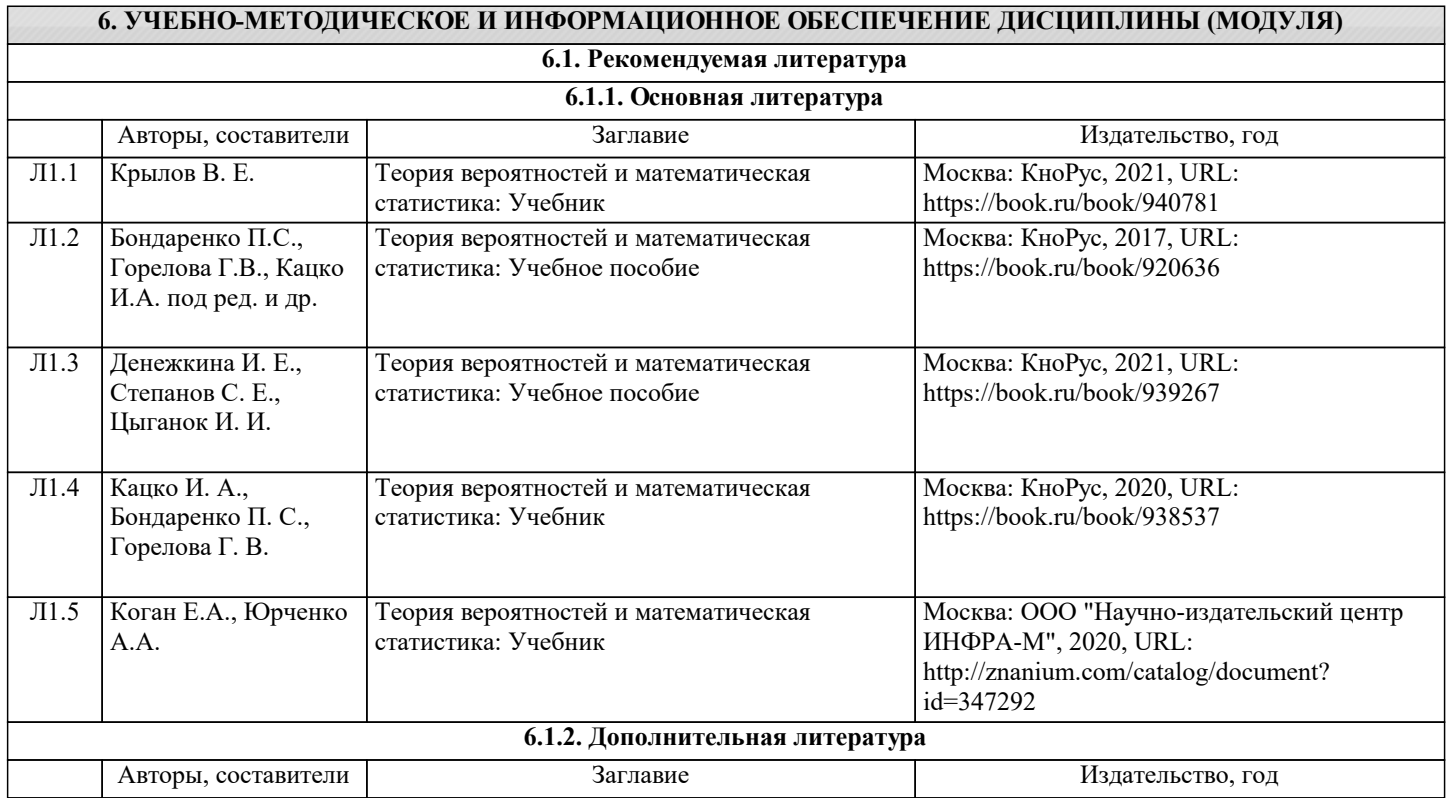

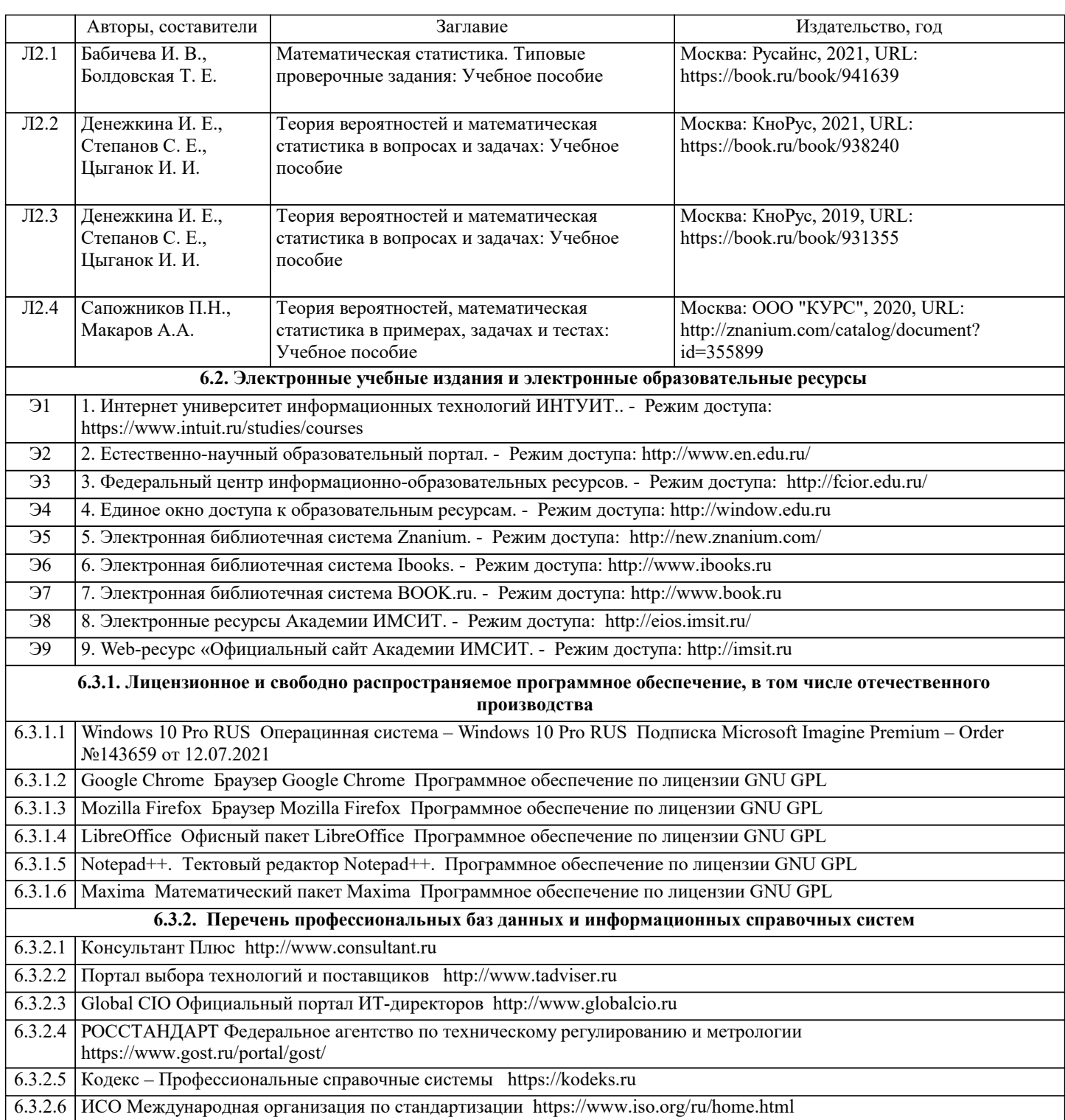

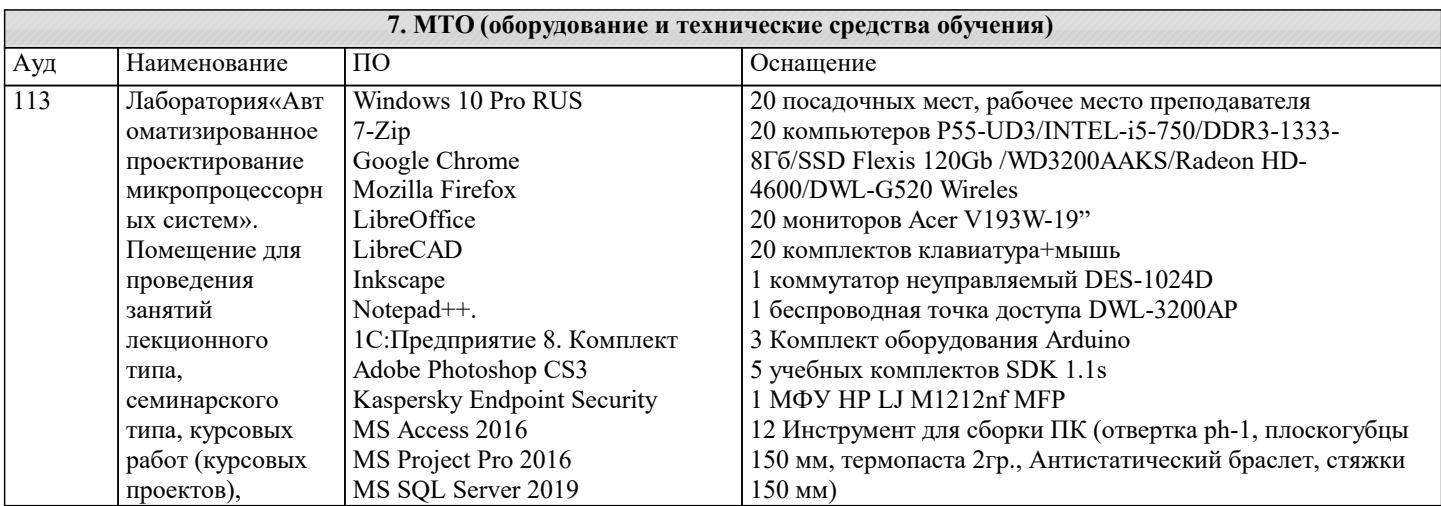

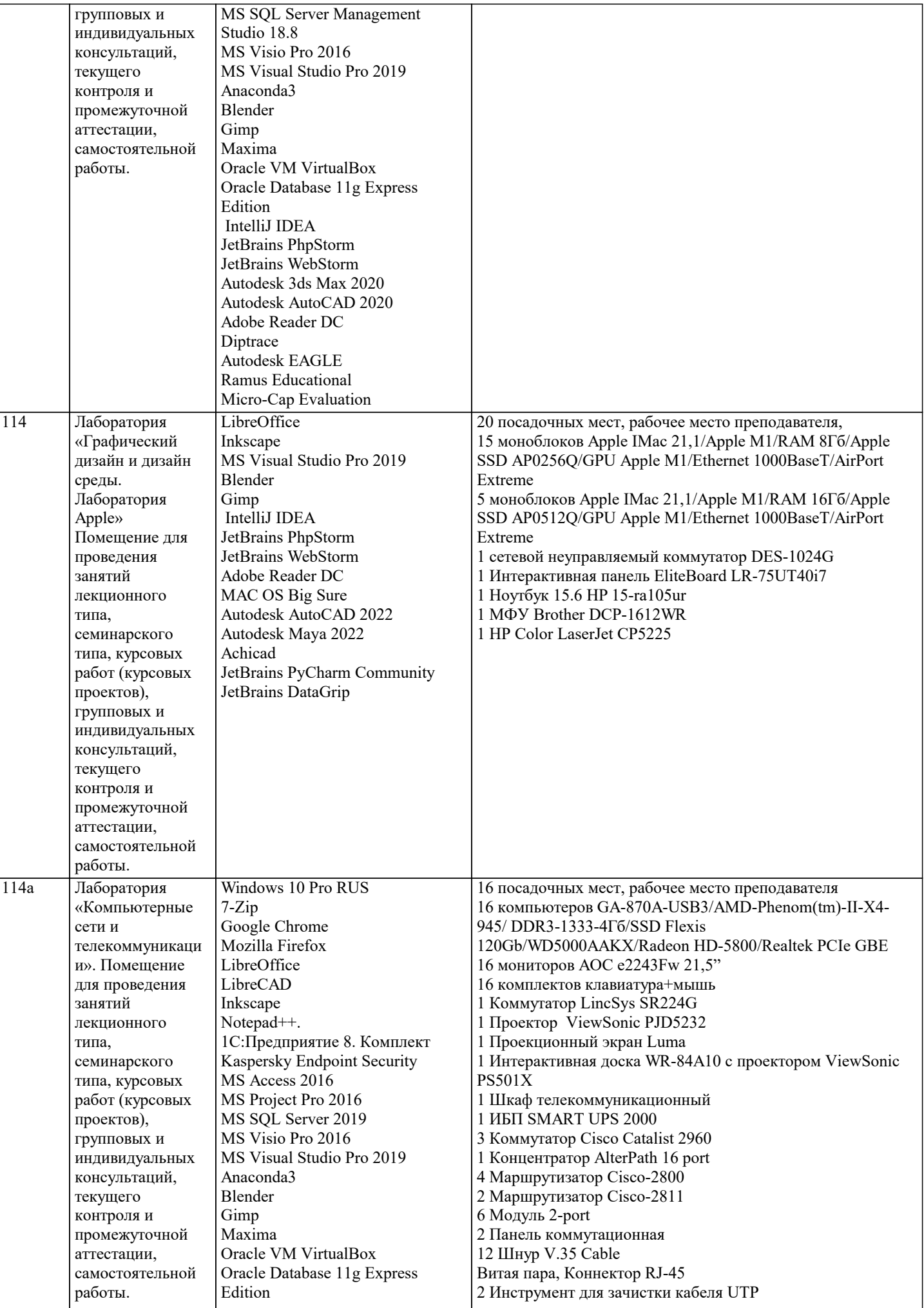

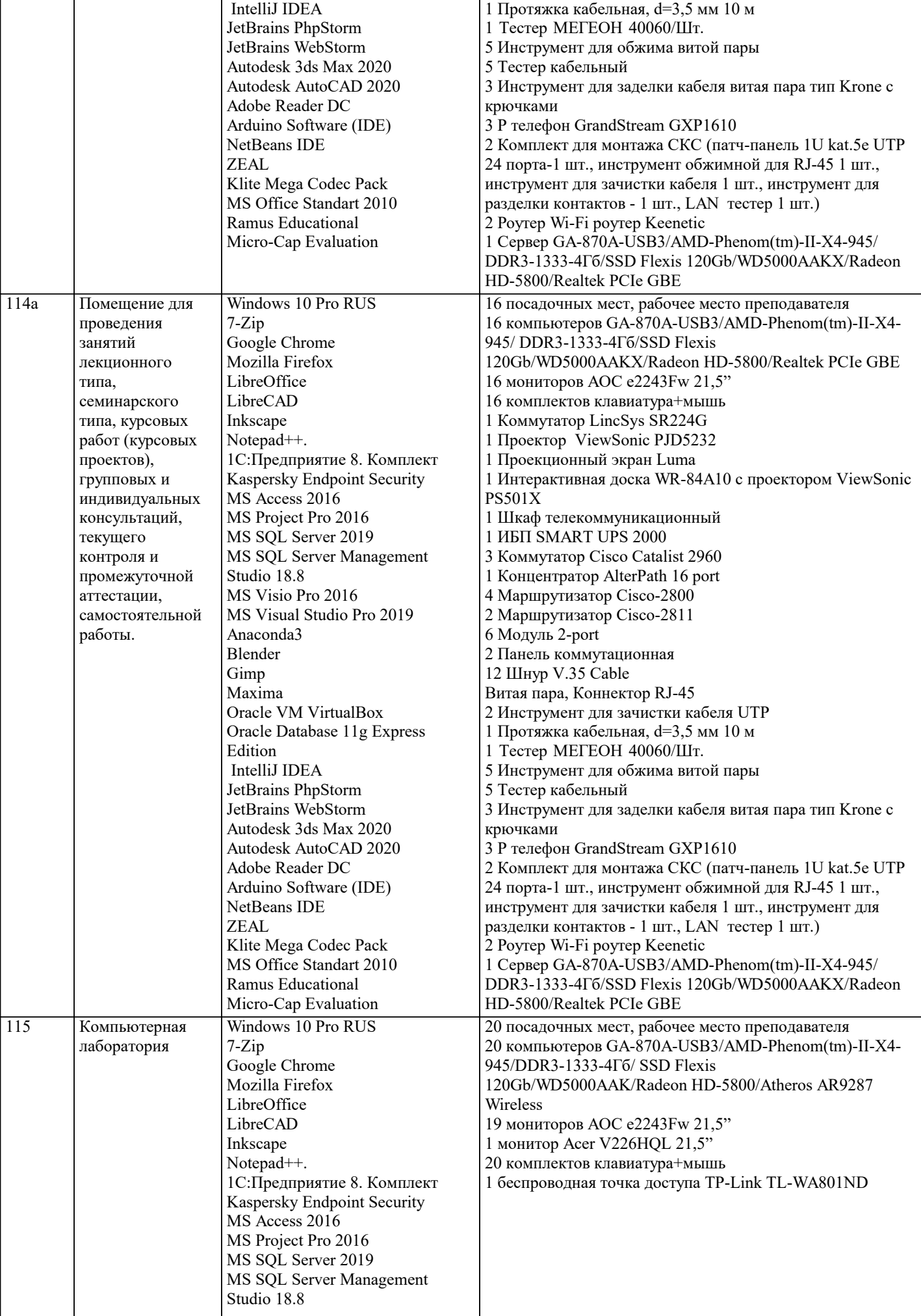

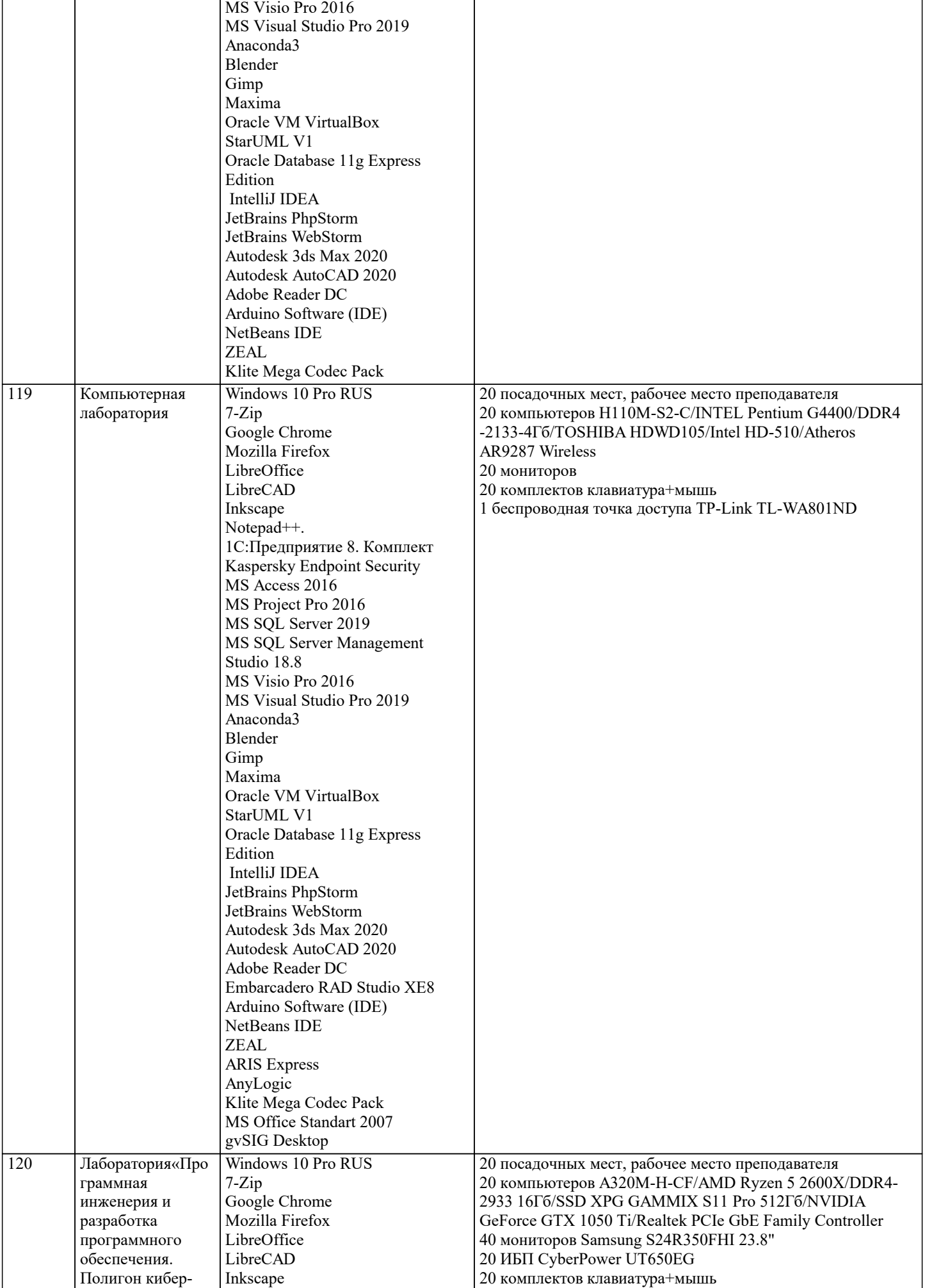

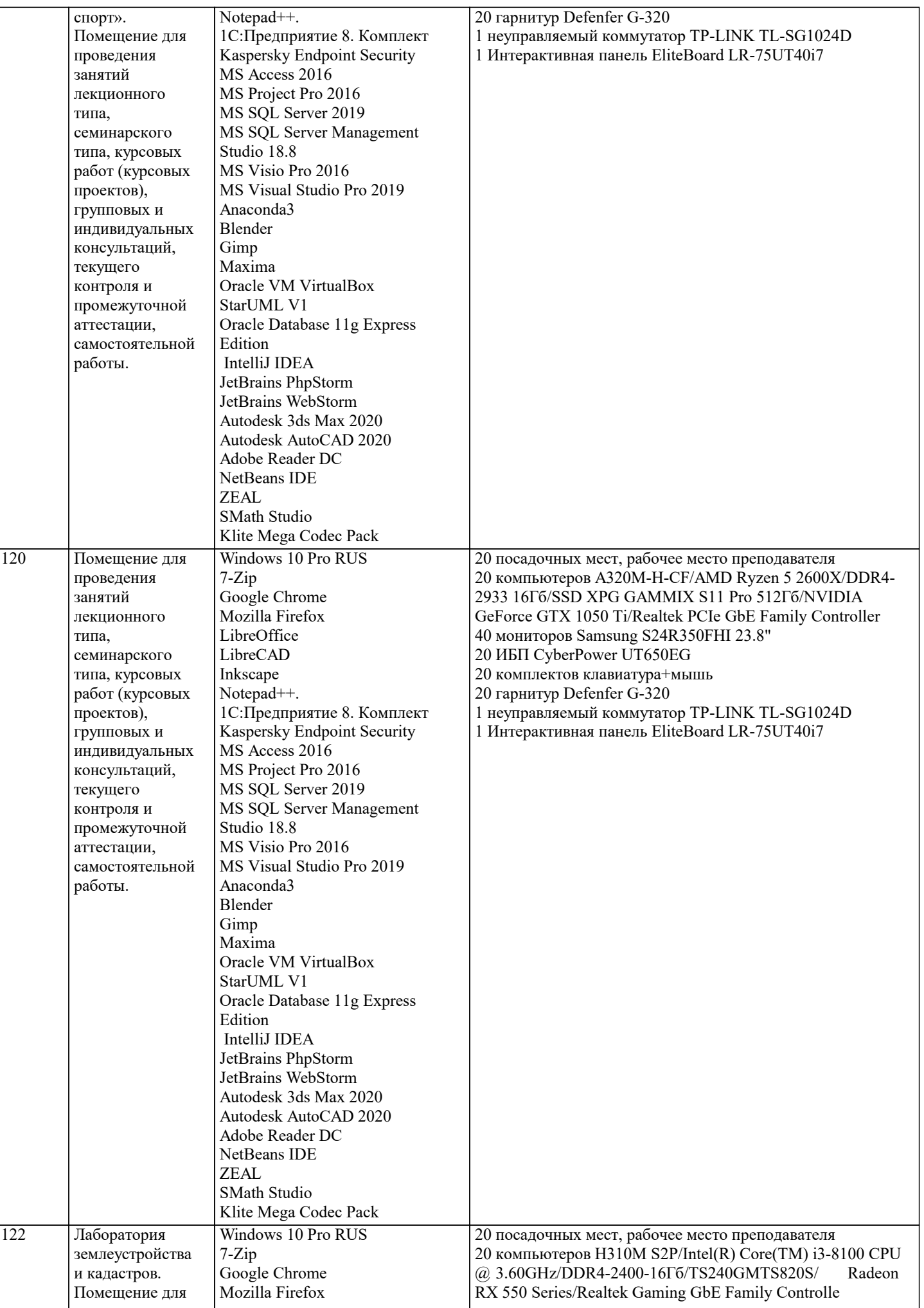

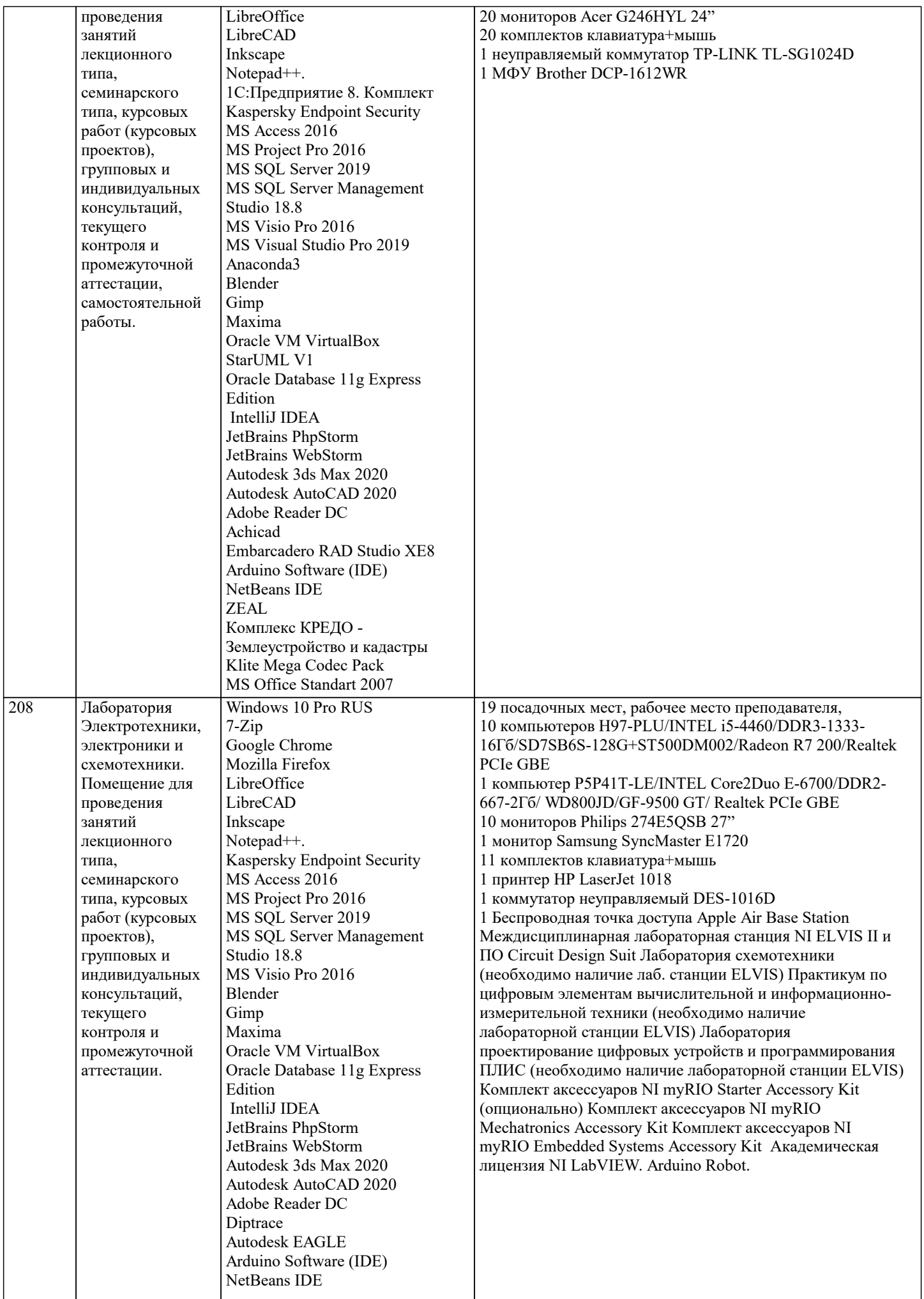

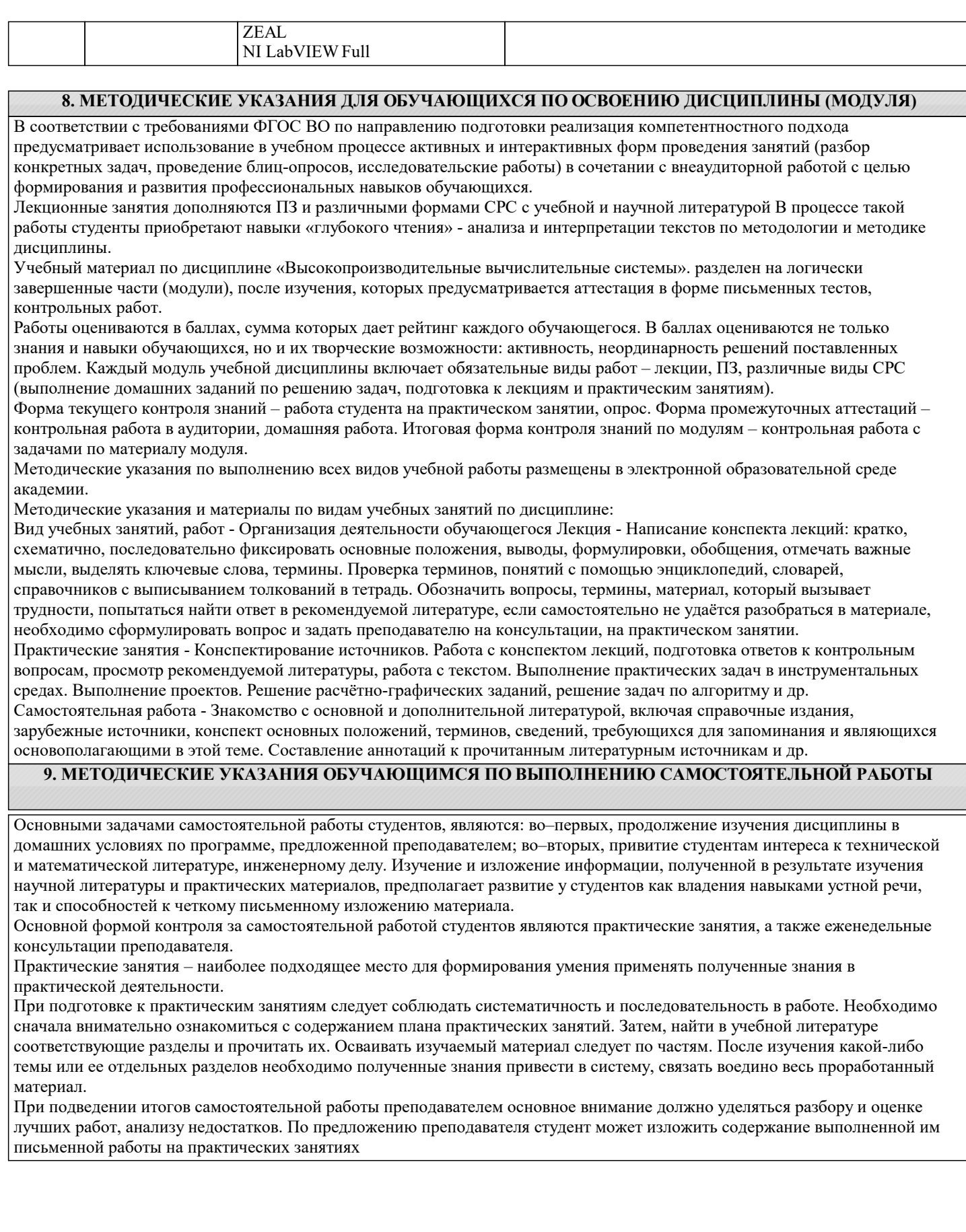